# **Visitando i siti, web e mobile, di Fedabo S.P.A. con il browser impostato in modo che accetti i cookie e proseguendo la navigazione (ovvero: chiudendo il banner con l'informativa "breve") acconsenti all'utilizzo dei cookie come descritto in questa Cookie Policy.**

La presente Cookie Policy, ha lo scopo di illustrare le tipologie e le finalità dei cookie utilizzati dai siti di Fedabo e di consentirti di manifestare le tue preferenze in merito all'uso dei cookie. Teniamo a informarti che il nuovo Regolamento privacy europeo 2016/679 "GDPR"), efficace dal 25 maggio 2018, non introduce nuove disposizioni in merito alla gestione dei cookie, così come adottata da Fedabo in conformità alle disposizioni della normativa italiana in vigore.

I siti di Fedabo utilizzano cookie o marcatori, che tecnicamente sono pacchetti di informazioni inviate da un web server al browser Internet del visitatore/utente e da quest'ultimo memorizzati automaticamente sul dispositivo (personal computer, tablet, cellulare, ecc.) e rinviati automaticamente al server ad ogni successivo accesso al sito. Il cookie può essere utilizzato solo dal web server che lo ha emesso (o da eventuali terzi con cui sia stato originariamente condiviso); questo significa, per esempio, che i cookie generati da Fedabo non possono essere letti dai server gestiti da terzi.

Tali preferenze verranno registrate in un apposito "cookie tecnico di consenso", relativo al browser con cui stai navigando in questo momento. Se dovessi accedere ai siti di Fedabo con un browser diverso o un altro dispositivo, ti verrà proposto nuovamente il banner per la manifestazione del consenso e verrà generato un ulteriore cookie tecnico.

Di default quasi tutti i browser web sono impostati per accettare automaticamente i cookies. I visitatori/utenti possono comunque modificare la configurazione predefinita, come meglio illustrato più sotto in questa stessa Policy.

• A) Tipologie di Cookie

Cookie persistenti: questi cookie rimangono memorizzati, fino alla loro scadenza, sul dispositivo dell'utente/visitatore. Vengono usati al fine di agevolare la navigazione all'interno del sito e la sua corretta fruizione, per facilitare l'accesso ai servizi che richiedono l'autenticazione (evitando che gli utenti debbano reinserire le credenziali di autenticazione ad ogni accesso ai servizi), a fini statistici, per conoscere quali aree del sito sono state visitate.

Cookie di sessione: questi cookie non vengono memorizzati in modo persistente sul dispositivo dell'utente/visitatore e svaniscono con la chiusura del browser. Sono utilizzati al fine di trasmettere gli identificativi di sessione necessari per consentire l'esplorazione sicura ed efficiente del sito. I cookie di sessione utilizzati sui siti di Fedabo evitano il ricorso ad altre tecniche informatiche potenzialmente pregiudizievoli per la riservatezza della navigazione degli utenti/visitatori e vengono impiegati anche per migliorare l'erogazione dei servizi.

Cookie di prima parte: possono essere sia persistenti sia di sessione; sono gestiti direttamente dal proprietario e/o responsabile del sito e vengono utilizzati, ad esempio, per garantirne il funzionamento tecnico (i cosiddetti "cookie tecnici") o tenere traccia di preferenze espresse in merito all'uso del sito stesso.

Cookie di terza parte: anch'essi possono essere sia persistenti sia di sessione; sono generati e gestiti da responsabili estranei al sito visitato dall'utente e vengono utilizzati, ad esempio, per conoscere il numero di pagine visitate all'interno del sito stesso (i cosiddetti "cookie statistici" o "cookie analytics").

• B) Principali finalità dei cookie

Cookie tecnici: sono i cookie necessari per consentire la navigazione del sito e l'utilizzo di alcuni prodotti e servizi. Vengono utilizzati, ad esempio, per riconoscere l'utente che si è autenticato alla propria casella di posta elettronica e mantenere aperta la sessione anche quando visita altre pagine del sito, oppure per garantire alcune misure di sicurezza del sito e monitorarne il corretto funzionamento.

Cookie statistici o "analytics": questi cookie vengono utilizzati per monitorare le performances del sito, per esempio per conoscere il numero di pagine visitate o il numero di utenti che hanno visualizzato una determinata sezione. L'analisi di questi cookie genera dati statistici anonimi e aggregati senza riferimento alcuno all'identità dei navigatori del sito. Sono utili anche per valutare eventuali modifiche e miglioramenti da apportare al sito stesso.

• C) Gestione dei Cookie di Prima Parte

Di seguito potrai scoprire quali categorie di cookie vengono gestite direttamente da Fedabo sui propri siti.

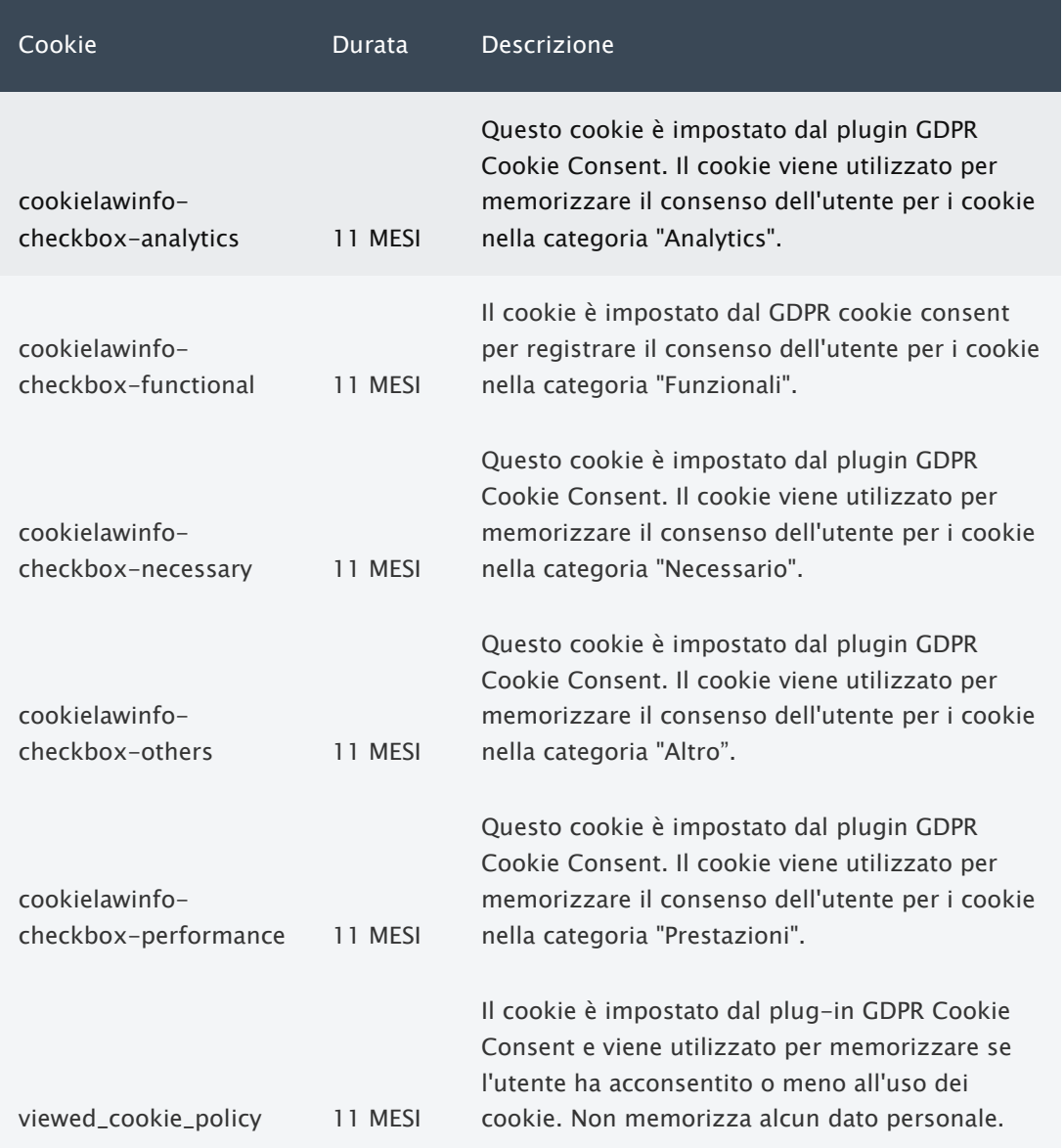

#### **NECESSARI**

I cookie necessari sono assolutamente essenziali per il corretto funzionamento del sito web. Questi cookie garantiscono funzionalità di base e caratteristiche di sicurezza del sito Web, in forma anonima.

# FUNZIONALI

I cookie funzionali aiutano a eseguire determinate funzionalità come condividere il contenuto del sito Web su piattaforme di social media, raccogliere feedback e altre funzionalità di terze parti.D) Gestione dei Cookie di terza parte

# PRESTAZIONE

I cookie per le prestazioni vengono utilizzati per comprendere e analizzare gli indici chiave delle prestazioni del sito Web che aiutano a offrire una migliore esperienza utente ai visitatori.

# ANALITICI

I cookie analitici vengono utilizzati per capire come i visitatori interagiscono con il sito web. Questi cookie aiutano a fornire informazioni sulle metriche del numero di visitatori, frequenza di rimbalzo, sorgente di traffico, ecc.

# PUBBLICITARI

I cookie pubblicitari vengono utilizzati per fornire ai visitatori annunci e campagne di marketing pertinenti. Questi cookie tracciano i visitatori attraverso i siti Web e raccolgono informazioni per fornire annunci personalizzati.

# ALTRI

Altri cookie non categorizzati sono quelli che vengono analizzati e non sono ancora stati classificati in una categoria.

• D) I siti di Fedabo possono utilizzare cookie anonimi di terze parti (Google) al fine di inviare dati utili a Google Analytics in modalità dinamica ed evoluta in base alle azioni effettuate dagli utenti.

Privacy e Termini di Google è consultabile qui : [Google Privacy Termini](https://policies.google.com/technologies/cookies?hl=it) 

• E) Gestione dei cookie tramite browser

E' possibile rimuovere i cookie esistenti e bloccare l'installazione di nuovi cookie anche mediante le impostazioni del browser.

Se gli utenti/visitatori vogliono decidere di volta in volta se accettare o meno i cookie, possono anche configurare il proprio browser affinché generi un avviso ogni volta che viene salvato un cookie.

I browser più diffusi prevedono la possibilità di bloccare esclusivamente i cookies di terze parti, accettando solo quelli propri del sito.

La procedura per la gestione dei cookie è diversa per ciascun browser. Si riportano di seguito le istruzioni per i browser più diffusi.

#### **Google Chrome**

Per sapere come gestire i cookie tramite le impostazioni di questo browser: <https://www.google.it/intl/it/policies/technologies/managing/>

Per sapere come attivare la modalità di navigazione in incognito: <https://support.google.com/chrome/answer/95464?hl=it>

Per sapere come eliminare i cookie, bloccarli eventualmente anche in modo selettivo, ricevere alert sulle tue impostazioni relative ai cookie:<https://support.google.com/chrome/answer/95647?hl=it>

Per sapere come gestire i cookie, eliminarli, bloccarli, selezionarli tramite le impostazioni di questo browser: [https://windows.microsoft.com/it-it/internet-explorer/delete-manage-cookies#ie=ie-11-win-](https://windows.microsoft.com/it-it/internet-explorer/delete-manage-cookies#ie=ie-11-win-7)[7](https://windows.microsoft.com/it-it/internet-explorer/delete-manage-cookies#ie=ie-11-win-7) 

**Firefox**

Per sapere come gestire i cookie tramite le impostazioni di questo browser: <https://support.mozilla.org/it/kb/Gestione%20dei%20cookie>

Per sapere come gestire il pannello delle impostazioni privacy e inibire il tracciamento delle tue attività in rete: [https://support.mozilla.org/it/kb/Impostazioni%20di%20Firefox%20-](https://support.mozilla.org/it/kb/Impostazioni%20di%20Firefox%20-%20pannello%20Privacy) [%20pannello%20Privacy](https://support.mozilla.org/it/kb/Impostazioni%20di%20Firefox%20-%20pannello%20Privacy) 

Per sapere come attivare e disattivare i cookie: <https://support.mozilla.org/it/kb/Attivare%20e%20disattivare%20i%20cookie>

Per sapere come eliminare i cookie:<https://support.mozilla.org/it/kb/Eliminare%20i%20cookie>

Per sapere come bloccare i cookie:<https://support.mozilla.org/it/kb/Bloccare%20i%20cookie>

Per sapere come disattivare solo i cookie di terza parte: <https://support.mozilla.org/it/kb/Disattivare%20i%20cookie%20di%20terze%20parti>

**Safari**

Per sapere come gestire i cookie tramite le impostazioni di questo browser: <https://supporto.teletu.it/assistenza-tecnica/configurazioni/browser-internet/safari/gestione-cookie/>

**Opera**

Per sapere come gestire i cookie tramite le impostazioni di questo browser: <https://help.opera.com/Windows/10.00/it/cookies.html>

• F) Modifiche alla privacy policy

La presente Cookie Policy può subire modifiche nel tempo – anche connesse all'eventuale entrata in vigore di nuove normative di settore, all'aggiornamento o erogazione di nuovi servizi ovvero ad intervenute innovazioni tecnologiche – per cui ti invitiamo a consultare periodicamente questa pagina.